Durée : 2 jours soit 14 heures and the settlement of the settlement of the Référence : IF-PPT

# Public visé :

Toute personne ayant à concevoir des diaporamas pour animer des réunions, présenter des projets.

## Pré-requis :

- Pour suivre cette formation, les apprenants doivent :
	- Maîtriser parfaitement l'utilisation d'un ordinateur et de ses périphériques de bases.
	- Avoir une bonne maitrise d'un environnement Windows ou Mac.
	- Connaitre l'utilisation et la maîtrise d'un navigateur Web.

Pour suivre cette formation, il est recommandé aux apprenants de connaitre et de maîtriser une utilisation fondamentale des autres outils Microsoft, tels que Word.

## Objectifs pédagogiques :

- Concevoir un diaporama avec du texte, des graphiques et des images
- Utiliser les masques de diapositives pour accélérer la conception
- Animer et diffuser la présentation.

## Modalités pédagogiques :

Session dispensée en présentiel ou téléprésentiel, selon la modalité inter-entreprises ou intra-entreprises sur mesure.

La formation est animée par un(e) formateur(trice) durant toute la durée de la session et présentant une suite de modules théoriques clôturés par des ateliers pratiques validant l'acquisition des connaissances. Les ateliers peuvent être accompagnés de Quizz.

L'animateur(trice) présente la partie théorique à l'aide de support de présentation, d'animation réalisée sur un environnement de démonstration.

En présentiel comme en téléprésentiel, l'animateur(trice) accompagne les participants durant la réalisation des ateliers.

#### Moyens et supports pédagogiques :

#### **Cadre présentiel**

Salles de formation équipées et accessibles aux personnes à mobilité réduite.

- Un poste de travail par participant
- Un support de cours numérique ou papier (au choix)
- Un bloc-notes + stylo
- Vidéoprojection sur tableau blanc
- Connexion Internet

- Accès extranet pour partage de documents et émargement électronique

#### **Cadre téléprésentiel**

Session dispensée via notre solution iClassroom s'appuyant sur Microsoft Teams.

- Un compte Office 365 par participant
- Un poste virtuel par participant
- Un support numérique (PDF ou Web)
- Accès extranet pour partage de documents et émargement électronique

#### Modalités d'évaluation et suivi :

#### **Avant**

Afin de valider le choix d'un programme de formation, une évaluation des prérequis est réalisée à l'aide d'un questionnaire en ligne ou lors d'un échange avec le formateur(trice) qui validera la base de connaissances nécessaires.

# **Pendant**

Après chaque module théorique, un ou des ateliers pratiques permettent la validation de l'acquisition des connaissances. Un Quizz peut accompagner l'atelier pratique.

#### **Après**

Un examen de certification si le programme de formation le prévoit dans les conditions de l'éditeur ou du centre de test (TOSA, Pearson Vue, ENI, PeopleCert) **Enfin**

Un questionnaire de satisfaction permet au participant d'évaluer la qualité de la prestation. **Description / Contenu**

## **Module 1 : Découverte et prise en main de PowerPoint**

- Qu'est-ce que la Présentation Assistée par Ordinateur ?
- Les règles de typographie et de présentation

## **Module 2 : Présentation de l'interface**

- Le ruban (onglets, groupes et commandes)
- Le Mode Backstage
- La barre d'outils Accès rapide

#### **Module 3 : Création d'une présentation : mise en page des diapos**

- Choisir un modèle
- Les différents types de diapositives

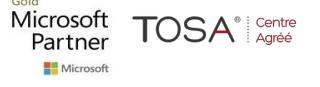

• Ajouter, supprimer, dupliquer des diapositives

#### **Module 4 : Insérer des objets visuels**

- Ajouter des objets de dessins
- Insérer des images
- Réaliser des graphiques
- Utiliser de graphique Smart Art
- Créer des tableaux Word
- Construire des organigrammes

• Modifier la mise en forme des objets avec les outils correspondants (différents effets, pipette de couleur, aligner avec les repères, fusionner ou combiner)

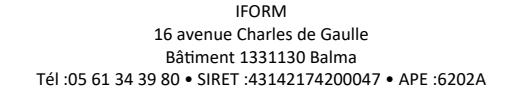

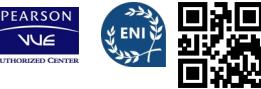

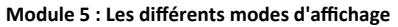

- Mode Normal
- Mode Lecture
- Mode Trieuse de diapos
- Mode Diaporama

## **Module 6 : Amélioration d'une présentation**

- Appliquer un thème prédéfini
- Modifier le jeu de variations

### **Module 7 : Modifier l'aspect global des diapositives**

- Créer et mettre en forme des éléments communs (masque)
- Les en-têtes et pied-de-pages

## **Module 8 : Imprimer**

• Imprimer la présentation dans les différents modes (diapositives, documents, pages de commentaires, plan)

# **Module 9 : Animer la présentation**

- Créer des effets de transition
- Ajouter des effets de compilation

# **Module 10 : Le diaporama**

- Masquer des diapositives
- Vérifier le minutage
- Exécuter un diaporama en automatique

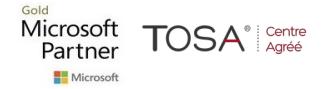

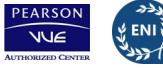

**FORM**